## ZHAN\_MULTIPLE\_MYELOMA\_CD2\_UP

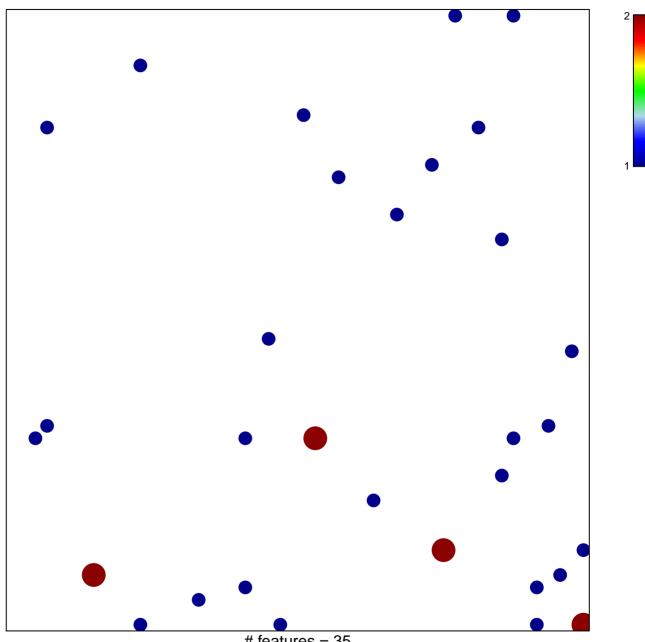

# features = 35 chi-square p = 0.81

## ZHAN\_MULTIPLE\_MYELOMA\_CD2\_UP

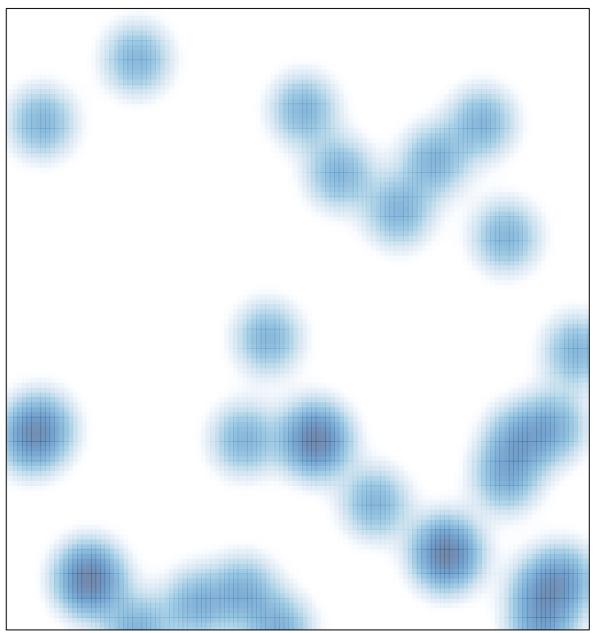

# features = 35 , max = 2